## **BESTELLFORMULAR**

**Firma: Vorname: Nachname: Strasse: PLZ + Ort: eMail: Telefon:** 

 $MOHR$ it  $GmbH$ 

Peter-Thumb-Str. 21 78464 Konstanz Tel.: +49 7531 3620 240 Fax: +49 7531 3620 244 Internet: www.mohr-it.de eMail: mohr@mohr-it.de Steuernr.: 0904811941 Ust-ID: DE210146047

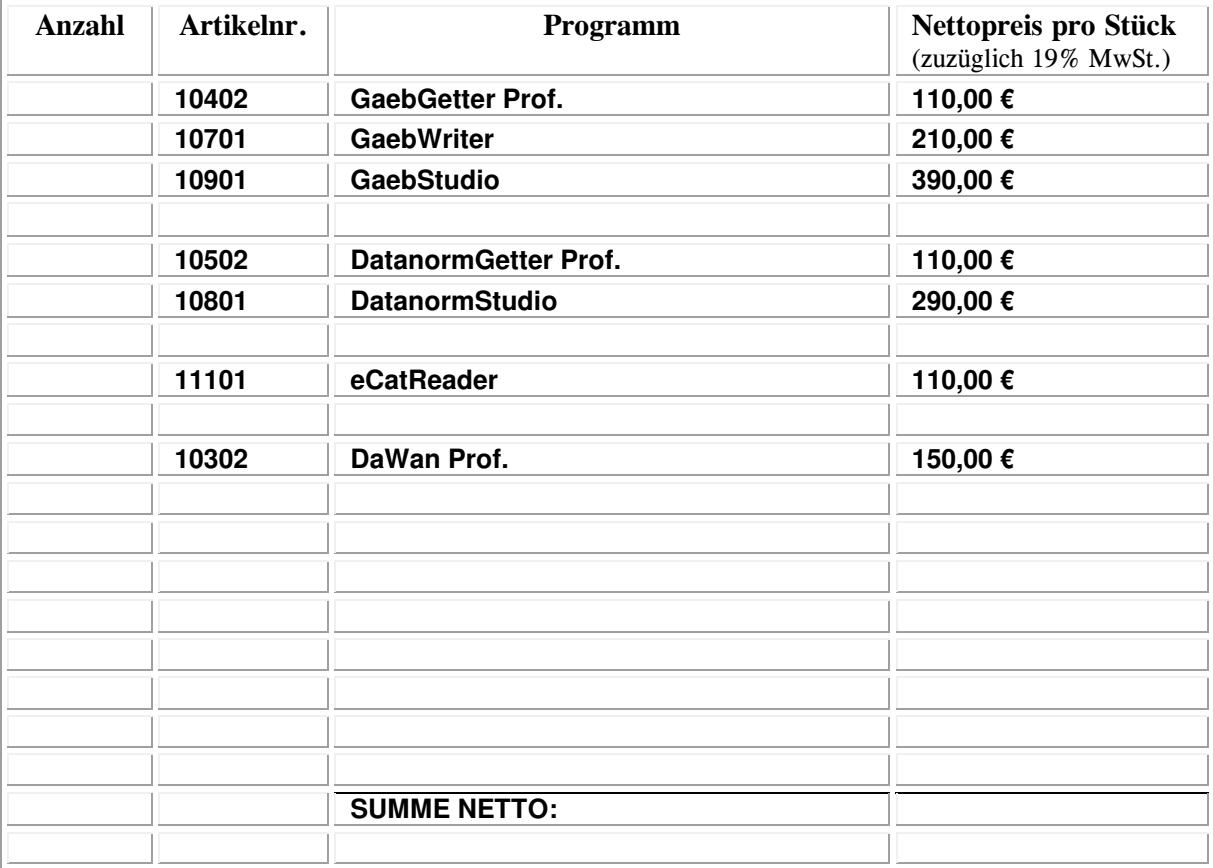

Hiermit bestellen wir obige Artikel verbindlich auf Rechnung. Wir haben die AGB der Mohr-IT GmbH gelesen (siehe Homepage) und akzeptieren diese mit der Bestellung.

## **Bitte faxen Sie uns die ausgefüllte und unterschriebene Bestellung an folgende Nummer zurück: 07531 / 3620 244**

Ort, Datum: Unterschrift: Firmenstempel: